# $\operatorname{BTr} X 2_{\varepsilon}$  Cheat Sheet

# Document classes

Default is two-sided. report No \part divisions.<br>article No \part or \chapt No  $\part$  or  $\char`$  chapter divisions. letter Letter (?).<br>slides Large sans-Large sans-serif font.

Used at the very beginning of a document:  $\downarrow$  documentclass{*class*}. Use \begin{document} to start contents and \end{document} to end the document.

#### Common documentclass options

 $10pt/11pt/12pt$  Font size. letterpaper/a4paper Paper size.<br>twocolumn Use two co two column Use two columns.<br>
two side Set margins for ty Set margins for two-sided. landscape Landscape orientation. Must use dvips -t landscape. draft Double-space lines. Usage: \documentclass[opt.opt]{class}.

## Packages

fullpage Use 1 inch margins. anysize Set margins:  $\text{log}$   $\{l\}{r}{t}{b}$ . multicol Use *n* columns: \begin{multicols}{n}. latexsym Use L<sup>AT</sup>EX symbol font. graphicx Show image: \includegraphics[width= $x$ ]{file}. url Insert URL:  $\url{http://...}.$ Use before \begin{document}. Usage: \usepackage{package}

## Title

\author{text} Author of document. \title{text} Title of document. \date{text} Date. These commands go before \begin{document}. The declaration \maketitle goes at the top of the document.

## Miscellaneous

\pagestyle{empty} Empty header, footer and no page numbers. \tableofcontents Add a table of contents here.

# Document structure

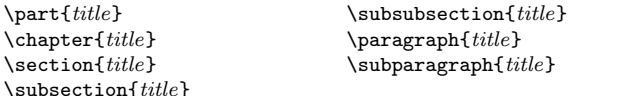

Use  $\setminus$  setcounter{secnumdepth}{x} suppresses heading numbers of depth  $> x$ , where chapter has depth 0. Use a  $*$ , as in \section\*{title}, to not number a particular item—these items will also not appear in the table of contents.

# Text environments

\begin{comment} Comment (not printed). Requires verbatim package. \begin{quote} Indented quotation block. \begin{quotation}Like quote with indented paragraphs. \begin{verse} Quotation block for verse.

# Lists

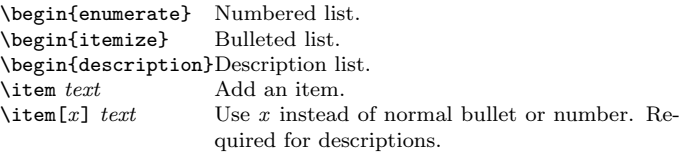

## References

\label{marker} Set a marker for cross-reference, often of the form \label{sec:item}. \ref{marker} Give section/body number of marker. \pageref{marker} Give page number of marker. \footnote{text} Print footnote at bottom of page.

## Floating bodies

 $\begin{bmatrix}[\text{black}]\text{blue} \end{bmatrix}$  Add numbered table.  $\begin{bmatrix} \text{figure} \end{bmatrix}$  $\begin{equation}\n\begin{array}{c}\n\begin{array}{c}\n\end{array}\n\end{array}\n\end{array}\n\end{array}\n\end{array}\n\end{array}\n\end{equation}$ Caption for the body. The place is a list valid placements for the body.  $t = top$ ,  $h = here$ , b=bottom, p=separate page, !=place even if ugly. Captions and label markers should be within the environment.

# Text properties

#### Font face

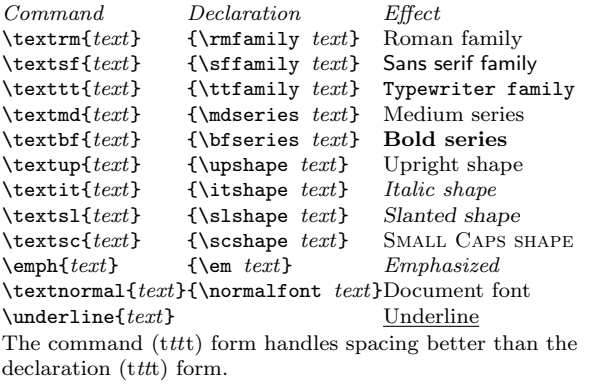

## Font size

\tiny tiny \scriptsize scriptsize \footnotesize footnotesize<br>\small small  $\sum_{s=1}^{\infty}$ \normalsize normalsize \large large

These are declarations and should be used in the form  $\{\text{Small} \dots\}$ , or without braces to affect the entire document.

## Verbatim text

\begin{verbatim} Verbatim environment.

 $\begin{bmatrix} \begin{array}{c} \text{bestim*} \\ \text{bestim*} \end{array} \end{bmatrix}$ 

Text between the delimiting characters (in this case '!') is verbatim.

## **Justification**

Environment Declaration \begin{center} \centering \begin{flushleft} \raggedright<br>\begin{flushright} \raggedleft  $\begin{align} \begin{cases} \frac{1}{\sin\theta} \end{cases} \end{align}$ 

## Miscellaneous

 $\langle$ linespread{x} changes the line spacing by the multiplier x.

# Text-mode symbols

## Symbols

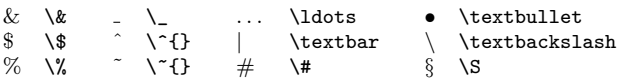

#### Accents

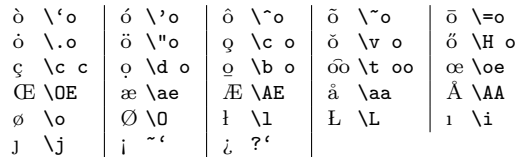

## Delimiters

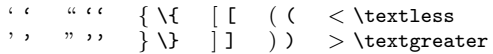

## Dashes

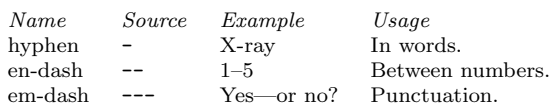

## Line and page breaks

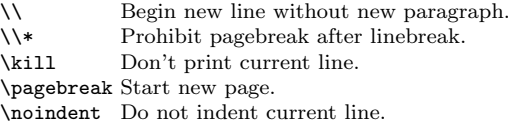

## **Miscellaneous**

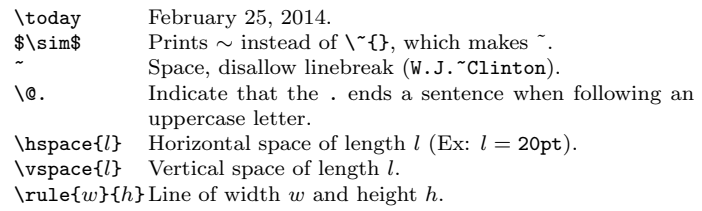

# Tabular environments

## tabbing environment

 $\setminus$  Set tab stop.  $\setminus$   $\setminus$  Go to tab stop.

Tab stops can be set on "invisible" lines with \kill at the end of the line. Normally  $\setminus\setminus$  is used to separate lines.

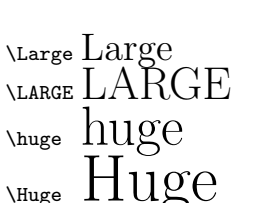

#### tabular environment

\begin{array}[pos]{cols} \begin{tabular}[pos]{cols} \begin{tabular\*}{width}[pos]{cols}

#### tabular column specification

l Left-justified column. c Centered column. r Right-justified column. p{*width*} Same as  $\partial_t \{w \}$ .<br> **Q**{*decl*} Insert *decl* instead of inter-co Insert *decl* instead of inter-column space. | Inserts a vertical line between columns.

#### tabular elements

\hline Horizontal line between rows.  $\chi$ cline{x-y} Horizontal line across columns x through y.  $\mathcal{L}$  \multicolumn{n}{cols}{text} A cell that spans n columns, with cols column specification.

# Math mode

For inline math, use  $\langle \ldots \rangle$  or  $\ldots \$ . For displayed math, use \[...\] or \begin{equation}.

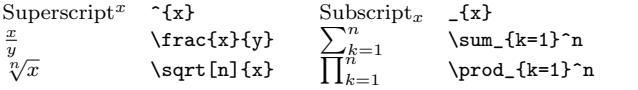

#### Math-mode symbols

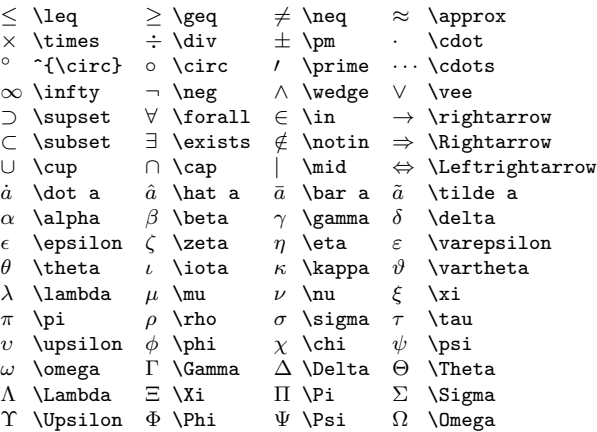

# Bibliography and citations

When using BIBT<sub>E</sub>X, you need to run latex, bibtex, and latex twice more to resolve dependencies.

#### Citation types

 $\c{key}$  Full author list and year. (Watson and Crick 1953)<br>
citeA $\{key\}$  Full author list. (Watson and Crick) Full author list. (Watson and Crick) \citeN{key} Full author list and year. Watson and Crick (1953) \shortcite{key} Abbreviated author list and year. ? \shortciteA{key} Abbreviated author list. ? \shortciteN{key} Abbreviated author list and year. ?  $\text{Citeyear}\$  Cite year only. (1953) All the above have an NP variant without parentheses; Ex. \citeNP.

#### $BIBT<sub>E</sub>X$  entry types

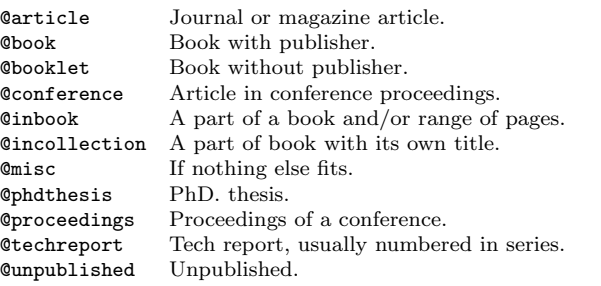

### $BIBT<sub>F</sub>X$  fields

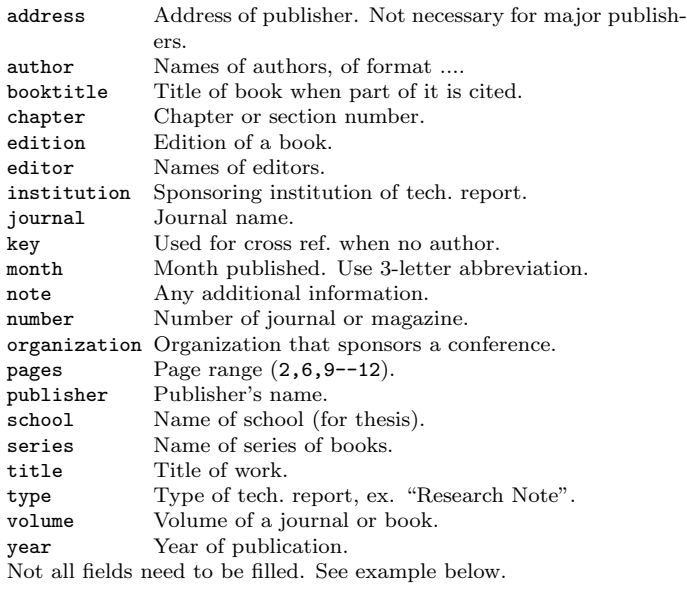

## Common BIBT<sub>E</sub>X style files

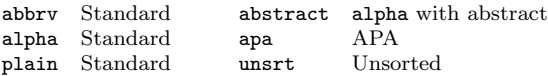

The LATEX document should have the following two lines just before  $\end{document}$ , where bibfile.bib is the name of the BIBT<sub>E</sub>X file.

\bibliographystyle{plain} \bibliography{bibfile}

#### $BIBT_FX$  example

The BIBT<sub>E</sub>X database goes in a file called  $file$ .bib, which is processed with bibtex file.

 $@String{N = {Na\text{-ture}}}$ @Article{WC:1953, author =  $\{James Watson and Francis Crick\},\$ title = {A structure for Deoxyribose Nucleic Acid}, journal = N, volume =  ${171}$ ,  $pages = \{737\}.$  $year = 1953$ }

# Sample LATEX document

\documentclass[11pt]{article} \usepackage{fullpage} \title{Template} \author{Name} \begin{document} \maketitle

\section{section} \subsection\*{subsection without number} text \textbf{bold text} text. Some math: \$2+2=5\$ \subsection{subsection} text \emph{emphasized text} text. \cite{WC:1953} discovered the structure of DNA.

#### A table:

\begin{table}[!th] \begin{tabular}{|l|c|r|} \hline first & row & data \\ second  $k$  row  $k$  data  $\setminus$ \hline \end{tabular} \caption{This is the caption} \label{ex:table} \end{table}

The table is numbered \ref{ex:table}. \end{document}

Copyright  $\odot$  2014 Winston Chang [http://www.stdout.org/](http://www.stdout.org/~winston/latex/)∼winston/latex/